PDF Spliter And Merger Full Version

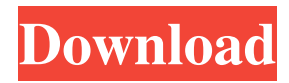

## **PDF Spliter And Merger Crack Serial Key Free Download 2022**

1. Cut/copy a certain part of the original document to a new one. 2. Merge all the extracted document parts to one PDF file. 3. Split the extracted text in different parts to multiple new PDF files. 4. The file formats of the split/merged PDF documents are not affected, so you can extract/merge from multiple PDF documents at the same time. 5. The program also supports batch extraction/combination of PDF documents. 6. It can give the display list of each processed PDF document. 7. You can save the extracted/merged documents to different file formats such as PDF, TIFF, JPEG, GIF, PSD, PNG, HTML and text. 8. A new feature of the program is the ability to merge pictures from PDFs. 9. Easily drag and drop the original PDF document to the main program window. 10. The Extract/Merge PDF Documents on multiple devices directly by the program. 11. A friendly user interface to help you to easily use the program. 12. A visual "Tree View" to help you to choose and to extract/combine PDF documents. 13. Auto-recognition of the PDF document with the program automatically. 14. A fast processing speed to do the work in a short time. 15. A "Tree View" to show the sorting and the list of PDF documents. 16. An "Undo/Redo" function to help you to change the wrongly extracted/combined documents. 17. Multi-language support. 18. Run all the time on Windows 7, Windows XP, Windows 2000, Windows NT, Windows Me, Windows 98/95/3.11, Windows NT 4.0/95/98. 19. Program/Uninstaller can be automatically removed from your computer after the merge or spliting operation is complete. 20. Compatible with Microsoft Windows 7/8/10 64bit/32bit. 21. The program is totally free to download and use. if (overrides.length! $= 1$ ) { console.log("You specified exactly one overridable config. If you just want to have a default config, use the config-override command."); process.exit(1);  $\}$ 

#### **PDF Spliter And Merger Serial Key PC/Windows**

This is one of the software products that is known for its advanced features, free trial and video tutorials. Make Money Online With BlueBirdie | When you make a video, you can add a title and description. After you start and complete a video, you get to view the video, like it, and share it with the world. You can also make money. So, if you like to make money online, make a video and upload to Youtube. Making Money Online with BlueBirdie-Best New Tutorial 2019 | Best Traffic Maker And Make Money Online | Make Money Online With BlueBirdie | Best Make Money From Home Software -Best New Tutorial 2019 I am using my iphone 6s and it says I don't have enough space to save the video. Do I need to delete some photos? I have a 3gb iphone and I have a gb of storage free. Do I have enough space? Hi. First off, your website is incredible. I love the concept. I was just wondering if it would be possible to make a change to your tutorial to allow the visitors to login to Facebook before it goes to the next page? This is because I want to target people who don't have Facebook but I would rather people be able to use Facebook as a means of logging in. . Could you take a look at my website and let me know what you think? Thanks a lot! I don't know if it's just me or if everyone else experiencing problems with your website. It seems like some of the written text on your posts are running off the screen. Can someone else please comment and let me know if this is happening to them as well? This could be a problem with my browser because I've had this happen before. Kudos . Hi! I just wanted to ask if you ever have any problems with hackers? My last blog (wordpress) was hacked and I ended up losing several weeks of hard work due to no backup. Do you have any solutions to stop hackers? . It was very difficult for me to discover your web page but I needed to ask if you mind if I share your blog post on my twitter account? I've a huge audience and I follow a lot of new users on twitter so I believe your web site may be a great resource for them. Hello there, just became aware of your blog through Google, 77a5ca646e

# **PDF Spliter And Merger Free PC/Windows [Updated]**

PDF Spliter and Merger is a powerful software tool for merging or combining multiple PDF files. Specially, it is made for splitting & merging two PDF files. For, combining PDF documents, it only needs to change one setting of the "Splitting" option. It is very simple and easy to use. It can be used to keep many PDF files together without any difficulty. Unlike most PDF mergers, the output file name is not determined by the input file names, which makes the process easier. This utility is very convenient for desktop users. Supported file types include PDF, TIFF, JPEG, GIF, BMP and PCD. Additional file extensions include. PDF SVG EPS JPEG BMP PCD Size: 10.0 MB. Utility features: The size of the output file can be set. The size of the output file is not determined by the size of the input files. The output file will be added to the existing file. The output file is named according to the "Name" setting. The output file will not be overwritten if the size of the output file is the same as the size of the input files. The size of the output file is not limited. See also: List of tools to split, combine, and convert documents References Category:PDF softwareWorking from home is a modern-day adventure for many people, and for some, it's simply a dream that has not yet been realized. Although the concept may be foreign to some, the reality of working from home is quickly becoming a growing trend among many of today's workforce. One of the reasons for the rise of working from home is cost savings. Many jobs that can be done from home, at least in part, such as running errands or answering customer questions, can usually be done cheaper than if you were working in a retail store or restaurant. And if you're working from home full-time, it's even easier to save money. In fact, working from home is an almost never-ending process of saving money. However, in order to keep your business running, you must budget enough money to cover any expenses. In doing so, you'll be able to keep your expenses at a minimum and grow your business even further. Business Strategy: Capital

### **What's New In?**

## **System Requirements For PDF Spliter And Merger:**

Might & Magic Heroes VII system requirements have been reworked. We have successfully integrated all the older versions into the latest one. Get the most current version here. Windows OS Mac OS The game requires at least 8GB of free disk space to install and save progress, 64MB of free memory and a processor with at least 1.8 GHz. Minimum requirements for new install: Windows OS: Windows 7 or newer 8 GB of free disk space 64MB of free memory

Related links:

<http://maxcomedy.biz/aggregate-profiler-1-29-1-0-crack/> <http://it-labx.ru/?p=23840> <https://lindamarionparker.com/wp-content/uploads/2022/06/VirtualScreenMaximizer.pdf> <https://islamiceducation.org.au/snooze-tabby-for-chrome-crack-free/> <http://dottoriitaliani.it/ultime-notizie/senza-categoria/llfclr-crack/> [http://getakart.com/wp-content/uploads/2022/06/1\\_Cool\\_Button\\_Tool\\_\\_Java.pdf](http://getakart.com/wp-content/uploads/2022/06/1_Cool_Button_Tool__Java.pdf) <https://postlistinn.is/rokq-activator-win-mac-updated-2022> <http://mysleepanddreams.com/universal-extractor-crack-torrent-free-download/> [https://pra-namorar.paineldemonstrativo.com.br/upload/files/2022/06/8u2A12baHnZ8kLanmKOn\\_06\\_cbffc803ba9580d598c8](https://pra-namorar.paineldemonstrativo.com.br/upload/files/2022/06/8u2A12baHnZ8kLanmKOn_06_cbffc803ba9580d598c8a749fb81a8e1_file.pdf) [a749fb81a8e1\\_file.pdf](https://pra-namorar.paineldemonstrativo.com.br/upload/files/2022/06/8u2A12baHnZ8kLanmKOn_06_cbffc803ba9580d598c8a749fb81a8e1_file.pdf) <https://www.listingup.com/waspy-mini-crack-torrent-activation-code-free-latest/>